In this Tutor, you will learn to use color styles. Color styles allow you to re-color illustrations quickly and easily. To begin, you can create color styles that you can apply to objects, or you can create color styles automatically from an existing illustration.

What do you want to do?

Create color styles and apply them to objects

Create color styles automatically from an

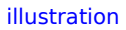

the control of the con-